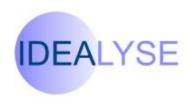

# Microsoft Office 2007 Skills Update

## Aim of the course:

To provide competent users of earlier versions of the application software with an overview of Microsoft Office 2007 (Word, Excel, PowerPoint and Outlook 2007) which will provide confidence in using the new Ribbon Interface, and act as an introduction to the new features of Office 2007.

# **Topics Covered**

### **Getting started**

Introducing the Ribbon Live Preview Quick Access Toolbar

#### **Introduction to New Features**

Word: including Styles & Quick Parts Excel: including new Layouts &

Colour Coding

PowerPoint: including Themes &

SmartArt

Outlook: including new To Do Pane

#### **Microsoft Office Button**

Replacement of the old File Menu Replacement of Tools, Options

## **Ways of Working**

Ribbon
Key Tips
Mini Toolbar
Old Keyboard shortcuts
New File Formats
Sharing documents with earlier
versions

The course includes tuition and exercises on many of the standard tasks that need to be achieved in each of the 4 desktop applications

Keyboard and Windows experience is strongly recommended for students attending this course.